## WP-5000 OS Release Note,

## Version 1.0.0.0 [September, 02, 2010]

#### OS Key Features:

| Features                   | Supported  | Description                                                                  |  |
|----------------------------|------------|------------------------------------------------------------------------------|--|
| Windows CE 5.0 Core OS     | Yes        |                                                                              |  |
| Language of OS             | Yes        | WP-5000-EN: Multi-language                                                   |  |
|                            |            | ● English                                                                    |  |
|                            |            | <ul><li>German</li></ul>                                                     |  |
|                            |            | Russian                                                                      |  |
|                            |            | • French                                                                     |  |
|                            |            | <ul><li>Spanish</li><li>Italian</li></ul>                                    |  |
|                            |            | ● Italian                                                                    |  |
|                            |            | WP-5000 -SC: Simplified Chinese                                              |  |
|                            |            | WP-5000 -TC: Traditional Chinese                                             |  |
| .NET Compact Framework 2.0 | Yes        | V2.0.7045 for Visual Studio .Net 2005/2008                                   |  |
| SQL CE 3.5                 | Yes        | SQL CE 3.5 (3.5.5386.0)                                                      |  |
| FTP Server                 | Yes        |                                                                              |  |
| Http Server                | Yes        |                                                                              |  |
| Telnet                     | Yes        |                                                                              |  |
| Printer                    | Yes(PCL 6) | For HP Laser Jet printer on USB and Ethernet (over the network neighborhood) |  |
| Touch Panel                | Yes        |                                                                              |  |
| XW board                   | Yes        | XW107(8 DI,8 DO)                                                             |  |
| CLASSIJ BALLIJ EGIBAA      |            | XW506(RS-232 *6),                                                            |  |
|                            |            | XW507(6 DI,6 DO,RS-485 *1),                                                  |  |
|                            |            | XW509(4 DI,4 DO,RS-232 *2),                                                  |  |
|                            |            | XW511i(RS-485 *3),                                                           |  |

### **Table of Contents**

| OS Version 1.0.0.0 [September, 02, 2010]                   | 3 |
|------------------------------------------------------------|---|
| The different to the Windows CE Core and Professional OS   | 4 |
| The prefix name can be "COM" or "MSA/MSB" for the XW board | 5 |

#### **OS Version 1.0.0.0** [September, 02, 2010]

FIRST RELEASE

**Eboot Version 1.0.0.0** [July, 27, 2010]

FIRST RELEASE

#### WinPAC SDK DLL Version 2.0.0.2 [August, 18, 2010]

#### **Enhancements**

- Added Support for WP-5000 series devices.
- Added the new function uart\_SetLineStatus (HANDLE hPort, int pin, int mode) to control the DTR/RTS pin on the COM port4 and COM port for i-8112/i-8114.

#### **XWboard SDK DLL Version 1.0.0.1** [August, 05, 2010]

- Software Development Kit for XWboard plugged on WP-5000 series
- Provide 4 types of API
  - Basic
  - GPIO configuration
  - XWboard I/O
  - XWboard EEPROM

#### WinPAC utility Version 2.0.2.0 [July, 26, 2010]

#### **Enhancements**

Added Support for WP-5000 series devices.

# The different to the Windows CE Core and Professional OS

WP-5000 uses the Windows CE Core OS, the difference between Professional OS and Core OS show in the table below.

| Components                                                  | Core | Professional |
|-------------------------------------------------------------|------|--------------|
| Standard SDK for windows CE                                 | NO   | YES          |
| Help                                                        | NO   | YES          |
| WordPad                                                     | NO   | YES          |
| Internet Explorer 6.0 Sample Browser                        | NO   | YES          |
| Internet Explorer Browser Control Host                      | NO   | YES          |
| Internet Explorer HTML/DHTML API                            | NO   | YES          |
| Sample Internet Explorer 6.0 Internet Options Control Panel | NO   | YES          |
| AYGShell API Set                                            | NO   | YES          |

More information, please refer to:

http://www.microsoft.com/downloads/details.aspx?familyid=9387a73d-d046-4f36-a862-613743e75197&displaylang=en

# The prefix name can be "COM" or

## "MSA/MSB" for the XW board

- 1.1. Start the WinPAC utility on the desktop, and then click the "Multi-serial port wizard" index page.
- 1.2 Click the "Slot scan (Refresh)" button, the module plugged on the WP-5000 will show on the slot text box.
- 1.3 Check the "USE COMx" box
- 1.4 Click the "Set" button to install the driver.

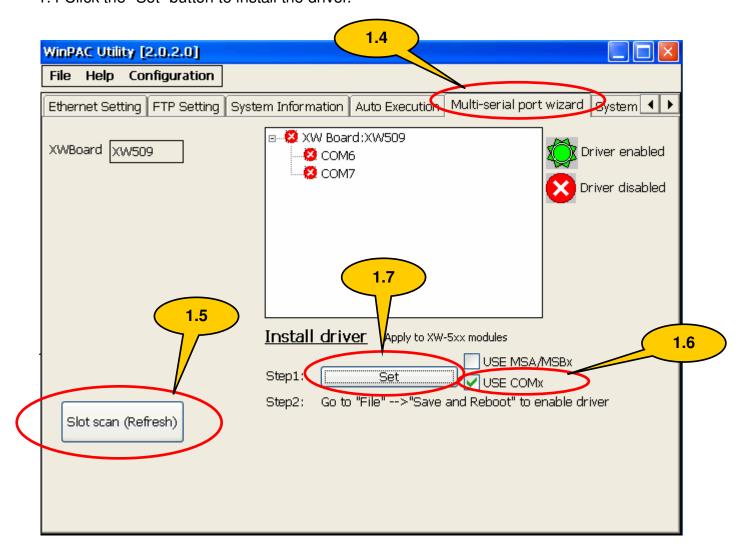

1.5 **Click** the "File->save and Reboot" menu option to reboot the WP-5000.

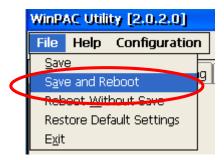

1.6 After rebooting, the driver **will be installed** and enabled.

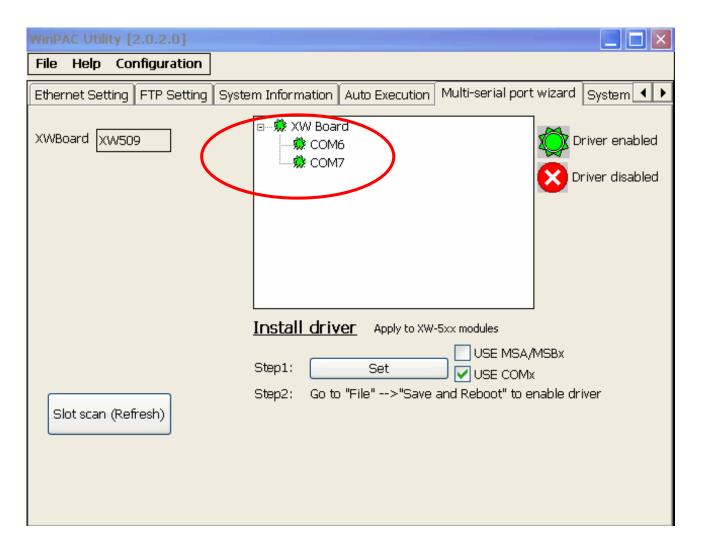